## **CORPORATE TRAINING**

# Microsoft Project 2019/2021 Level 2

Course Length: 1-day (8:30am - 4:00pm)

Course Cost \$310.00 + applicable taxes

#### Overview

Welcome to *Microsoft*® *Project*® *2019/2021/365: Part 2*. This course is designed to familiarize you with some of the advanced features and functions of Microsoft Project so you can use it effectively and efficiently in a real-world environment.

In *Microsoft*® *Project*® *2019/2021/365: Part 1*, you learned the basic features of Microsoft Project during the planning phase of a project. This course covers the advanced knowledge and skills a project manager needs to update a project plan in Project during the execution, monitoring, and controlling phases of a project. In other words, once your project plan is approved by the project sponsor, this course will enable you to manage the project so that it is completed on time, within budget, and according to scope.

The subject of this course is the Microsoft Project desktop app. A brief description of the Project for the web and the Project Online apps is presented in the Appendix.

**Note**: You can procure a license for the Project desktop app in one of two ways: purchasing a cloud-based subscription **or** an on-premises license. Project Online is included in both of the following purchase options:

- **Cloud-based subscription**: Project Plan 3 or 5. (Microsoft Project is not included in the Microsoft 365 plans. A separate subscription plan is required.)
- On-premises solution: Project Professional 2021.

## **Course Objectives**

In this course, you will maintain project plans during the execution, monitoring, and controlling phases of a project. You will:

- Update a project plan.
- Generate project views to manage a project.
- Create project reports to share a project's status.
- Reuse project plan information.
- Work with multiple projects.

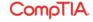

# **CORPORATE TRAINING**

### **Course Content**

Lesson 1: Updating a Project Plan

Topic A: Enter Task Progress

**Topic B:** Enter Overtime Work

Topic C: Edit Tasks

Topic D: Update Cost Rate Tables

Topic E: Update a Baseline

**Lesson 2: Viewing Project Progress** 

Topic A: Use View Commands

Topic B: Add Custom Fields

Topic C: Create Custom Views

Topic D: Format and Share the Timeline

**Lesson 3: Reporting on Project Progress** 

Topic A: View Built-In Reports

**Topic B:** Create Custom Reports

Topic C: Create Visual Reports

**Lesson 4: Reusing Project Plan Information** 

**Topic A:** Create a Project Plan Template

**Topic B:** Share Project Plan Elements with Other Plans

**Lesson 5: Working with Multiple Projects** 

**Topic A:** Share Resources

Topic B: Link Project Plans

**Appendix A: Project Management in the Cloud** 

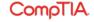